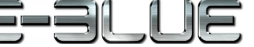

Toto zařízení splňuje ustanovení části 15 pravidel komise FCC. Používání je omezeno následujícími

podmínkami: (1). Zařízení nesmí způsobovat škodlivé rušení (2). Zařízení musí akceptovat jakékoli přijaté rušení včetně takového, které může způsobit jeho nežádoucí činnost.

Tento symbol znamená , že s výrobkem nesmí být zacházeno jako s běžným komunálním odpadem. Měl by být předán na příslušné sběrné místo pro recyklaci elektrických a elektronických zařízení, nebo vrátit dodavateli k likvidaci

### **RoHS**

Směrnice o omezení používání nebezpečných složek (olovo, rtuť, šestimocný chrom, kadmium, polybromované bifenyly, polybrmovaný difenyléter)

# **SK – Herná myš Auroza EMS639 - užívateľská príručka**

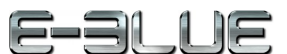

**Vlastnosti:**

A**.** ľavé tlačidlo B. pravé tlačidlo C. scrollovacie koliesko D. DPI prepínací tlačidlo E. vpred F. späť G. senzor H. rýchlosť odozvy I. teflónové klzne plošky **Špecifikácia:** Herný čip AVAGO Rýchlosť odozvy: 125/250/500/1000 Hz Voliteľné DPI: 500/1000/2000/3000/4000 5 farieb podsvietenia 500 DPI - červená 1000 DPI - modrá 2000 DPI - zelená 3000 DPI - fialová 4000 DPI – oranžová Rozmery: 133 x 72 x 40 mm Váha: 138 g Napätie: 5V +/- 5% Teplota: 0 - 40 ° C (pri atmosférickom tlaku) Vlhkosť: <= 65% RH (pri atmosférickom tlaku) **Software:** Navštívte naše webové stránky www.e-blue.sk a stiahnite si software, vďaka ktorému si môžete nastaviť 6 programovateľných tlačidiel (makro), krátke príkazy alebo farbu podsvietenia. **Inštalácia:** 1. Pripojte USB konektor myši do USB portu počítača. 2. Počkajte na automatickú inštaláciu. 3. Inštalácia je dokončená. **Riešenie problémov:** *1. Myš nereaguje* Uistite sa, že USB konektor je správne zapojený. *2. Absencia laseru*  Skúste opätovne pripojiť konektor USB k počítaču a uiistite sa, že je pevne zapojený. *3. Kurzor sa pohybuje príliš rýchlo alebo pomaly* Nastavte správne hodnotu DPI stlačeným tlačidla DPI na myši. **Kompatibilná s:** Windows98/2000/XP/Vista/Win7/Win8/Win10

**Balenie obsahuje:**

- 1 x herná myš
- 1 x užívateľská príručka

## **Prepravné podmienky:**

- 1. Je zakázano s produktom hádzať alebo ho púšťať z výšky na zem.
- 2. Pokiaľ sa tovar nachádza na mieste s vysokou vlhkosťou, odporúča sa použitie ochranných obalov proti vlhkosti.
- 3. Je zakázané postaviť viac ako 4 kusy balenia na seba.
- **Údržba:**
- 1. Nevystavujte myš nadmerným nárazom.
- 2. Zaobchádzajte opatrne so senzorom a nedívajte sa priamo doňho.

G. senzor H. rychlost odezvy I. teflonové kluzné plošky **Specifikace:** Herní čip Avago Rychlost odezvy: 125/250/500/1000 Hz Volitelné DPI: 500/1000/2000/3000/4000 5 barev podsvícení: 500 DPI = červená 1000 DPI = modrá 2000 DPI = zelená 3000 DPI = fialová 4000 DPI = oranžová Rozměry: 133 x 72 x 40 mm Váha: 138 g Napětí: 5V+/-5% Teplota: 0-40°C (při atmosférickém tlaku) Vlhkost: <=65% RH (při atmosférickém tlaku) **Software:** Navštivte naše webové stránky www.e-blue.cz a stáhněte si software, díky kterému si můžete nastavit 6 programovatelných tlačítek (makro), krátké příkazy nebo barvu podsvícení. **Instalace:** 1. Připojte USB konektor myši do USB portu počítače. 2. Počkejte na automatickou instalaci. 3. Instalace byla dokončena. **Řešení problémů:** *1. Myš nereaguje* Ujistěte se, že USB konektor je zapojen pevně. *2. Absence laseru*  Zkuste opětovně připojit konektor USB k počítači a ujistěte se, že je dobře zapojen. *3. Kurzor se pohybuje příliš rychle nebo pomalu* Na myši nastavte pomocí tlačítka DPI správné rozlišení DPI. **Kompatibilní s:** Windows98/2000/XP/Vista/Win7/Win8/Win10 **Balení obsahuje:** 1 x herní myš 1 x uživatelská příručka **Přepravní podmínky:** 1. Je zakázáno se zbožím házet, nebo jej pouštět z výšky na zem. 2. Pokud se zboží nachází v místě s vysokou vlhkostí, doporučuje se použití ochranných obalů proti vlhkosti. 3. Je zakázáno postavit více než 4 kusy balení na sebe.

### **Údržba:**

**Vlastnosti:** A. levé tlačítko B. pravé tlačítko C. scrollovací kolečko D. DPI přepínací tlačítko E. tlačítko vpřed F. tlačítko zpět

- 1. Nevystavujte myš nadměrným nárazům.
- 2. Zacházejte opatrně se senzorem a nedívejte se přímo do něj.
- 3. Nepokládejte na myš těžké předměty těžká váha, či tlak může způsobit její deformaci
- 4. Kvalita povrchu myši se může dlouhodobým používáním zhoršit.
- 5. Dbejte na to, aby byl senzor myši vždy čistý. Zamezíte tím zkresleným pohybům myši. **Záruční podmínky**

Záruční lhůta začíná plynout ode dne nákupu. V případě vady se obraťte na prodejce s vysvětlením závady, s dokladem o koupi a s celým příslušenstvím. V případě chybějících komponent, jako je návod, software nebo jiné části, se prosím obraťte na prodejce.

Záruka ztrácí platnost v případě vykonaní změn produktu, mechanického poškození, použití na jiné účely, než je určený, oprav vykonaných třetí stranou a nedbalosti. V žádném případě nebude výrobce zodpovědný za jakoukoliv náhodnou nebo následnou škodu, včetně ztráty příjmu nebo jiných obchodních ztrát vzniklých při použití tohoto výrobku.

Toto zařízení splňuje základní požadavky a další relevantní podmínky příslušných evropských směrnic.

# **Obsah je uzamčen**

**Dokončete, prosím, proces objednávky.**

**Následně budete mít přístup k celému dokumentu.**

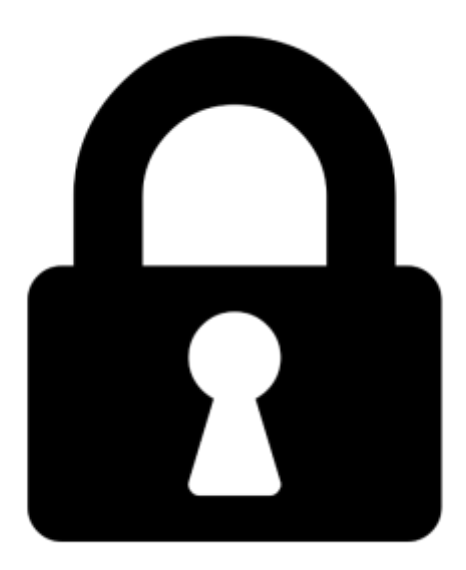

**Proč je dokument uzamčen? Nahněvat Vás rozhodně nechceme. Jsou k tomu dva hlavní důvody:**

1) Vytvořit a udržovat obsáhlou databázi návodů stojí nejen spoustu úsilí a času, ale i finanční prostředky. Dělali byste to Vy zadarmo? Ne\*. Zakoupením této služby obdržíte úplný návod a podpoříte provoz a rozvoj našich stránek. Třeba se Vám to bude ještě někdy hodit.

*\*) Možná zpočátku ano. Ale vězte, že dotovat to dlouhodobě nelze. A rozhodně na tom nezbohatneme.*

2) Pak jsou tady "roboti", kteří se přiživují na naší práci a "vysávají" výsledky našeho úsilí pro svůj prospěch. Tímto krokem se jim to snažíme překazit.

A pokud nemáte zájem, respektujeme to. Urgujte svého prodejce. A když neuspějete, rádi Vás uvidíme!